# **Fichier:Projections.png**

De Wiki

Aller à : [navigation](#page--1-0), [rechercher](#page--1-0) [Spécial:Suivi des liens/Fichier:MercatorProjection.jpg](http://patrius.cnes.fr/index.php/Sp%C3%A9cial:Suivi_des_liens/Fichier:MercatorProjection.jpg) > [Spécial:ExportRDF/Fichier:Projections.png](http://patrius.cnes.fr/index.php/Sp%C3%A9cial:ExportRDF/Fichier:Projections.png) > [Fichier:MercatorProjection.jpg](http://patrius.cnes.fr/index.php/Fichier:MercatorProjection.jpg) > [Spécial:Livre](http://patrius.cnes.fr/index.php/Sp%C3%A9cial:Livre) > [Fichier:Projections.png](http://patrius.cnes.fr/index.php/Fichier:Projections.png)

- [Fichier](#page--1-0)
- [Historique du fichier](#page--1-0)
- [Utilisation du fichier](#page--1-0)
- [Métadonnées](#page--1-0)

#### $\pmb{\times}$

Pas de plus haute résolution disponible. [Projections.png](http://patrius.cnes.fr/images/4/48/Projections.png) (767 × 491 pixels, taille du fichier : 90 Kio, type MIME : image/png)

# **Historique du fichier**

Cliquer sur une date et heure pour voir le fichier tel qu'il était à ce moment-là.

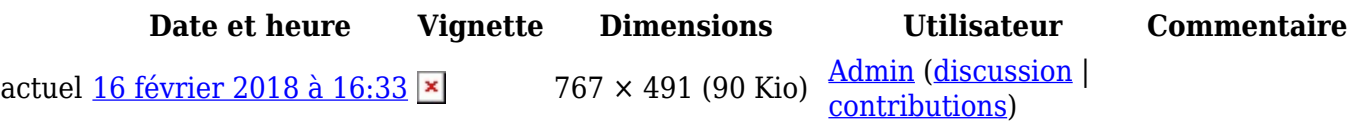

• Vous ne pouvez pas remplacer ce fichier.

# **Utilisation du fichier**

Les 16 pages suivantes utilisent ce fichier :

- [User Manual 3.3 Projections](http://patrius.cnes.fr/index.php/User_Manual_3.3_Projections)
- [User Manual 3.4.1 Projections](http://patrius.cnes.fr/index.php/User_Manual_3.4.1_Projections)
- [User Manual 4.0 Projections](http://patrius.cnes.fr/index.php/User_Manual_4.0_Projections)
- [User Manual 4.10 Projections](http://patrius.cnes.fr/index.php/User_Manual_4.10_Projections)
- [User Manual 4.11 Projections](http://patrius.cnes.fr/index.php/User_Manual_4.11_Projections)
- [User Manual 4.12 Projections](http://patrius.cnes.fr/index.php/User_Manual_4.12_Projections)
- [User Manual 4.13 Projections](http://patrius.cnes.fr/index.php/User_Manual_4.13_Projections)
- [User Manual 4.1 Projections](http://patrius.cnes.fr/index.php/User_Manual_4.1_Projections)
- [User Manual 4.2 Projections](http://patrius.cnes.fr/index.php/User_Manual_4.2_Projections)
- [User Manual 4.3 Projections](http://patrius.cnes.fr/index.php/User_Manual_4.3_Projections)
- [User Manual 4.4 Projections](http://patrius.cnes.fr/index.php/User_Manual_4.4_Projections)
- [User Manual 4.5 Projections](http://patrius.cnes.fr/index.php/User_Manual_4.5_Projections)
- [User Manual 4.6 Projections](http://patrius.cnes.fr/index.php/User_Manual_4.6_Projections)
- [User Manual 4.7 Projections](http://patrius.cnes.fr/index.php/User_Manual_4.7_Projections)
- [User Manual 4.8 Projections](http://patrius.cnes.fr/index.php/User_Manual_4.8_Projections)
- [User Manual 4.9 Projections](http://patrius.cnes.fr/index.php/User_Manual_4.9_Projections)

# **Métadonnées**

Ce fichier contient des informations supplémentaires, probablement ajoutées par l'appareil photo numérique ou le numériseur utilisé pour le créer. Si le fichier a été modifié depuis son état original, certains détails peuvent ne pas refléter entièrement l'image modifiée.

**Résolution horizontale** 37,79 p/cm

**Résolution verticale** 37,79 p/cm

Récupérée de «<http://patrius.cnes.fr/index.php?title=Fichier:Projections.png&oldid=267>»

# **Menu de navigation**

### **Outils personnels**

- [18.224.38.43](http://patrius.cnes.fr/index.php/Utilisateur:18.224.38.43)
- [Discussion avec cette adresse IP](http://patrius.cnes.fr/index.php/Discussion_utilisateur:18.224.38.43)
- [Créer un compte](http://patrius.cnes.fr/index.php?title=Sp%C3%A9cial:Connexion&returnto=Fichier%3AProjections.png&returntoquery=action%3Dmpdf&type=signup)
- [Se connecter](http://patrius.cnes.fr/index.php?title=Sp%C3%A9cial:Connexion&returnto=Fichier%3AProjections.png&returntoquery=action%3Dmpdf)

#### **Espaces de noms**

- [Fichier](http://patrius.cnes.fr/index.php/Fichier:Projections.png)
- [Discussion](http://patrius.cnes.fr/index.php?title=Discussion_fichier:Projections.png&action=edit&redlink=1)

#### **Variantes**

#### **Affichages**

- [Lire](http://patrius.cnes.fr/index.php/Fichier:Projections.png)
- [Voir le texte source](http://patrius.cnes.fr/index.php?title=Fichier:Projections.png&action=edit)
- [Historique](http://patrius.cnes.fr/index.php?title=Fichier:Projections.png&action=history)
- [Exporter en PDF](http://patrius.cnes.fr/index.php?title=Fichier:Projections.png&action=mpdf)

#### **Plus**

#### **Rechercher**

Rechercher  $\|$  Lire

#### **PATRIUS**

• [Welcome](http://patrius.cnes.fr/index.php/Accueil)

### **Evolutions**

- [Main differences between V4.13 and V4.12](http://patrius.cnes.fr/index.php/Main_differences_between_V4.13_and_V4.12)
- [Main differences between V4.12 and V4.11](http://patrius.cnes.fr/index.php/Main_differences_between_V4.12_and_V4.11)
- [Main differences between V4.11 and V4.10](http://patrius.cnes.fr/index.php/Main_differences_between_V4.11_and_V4.10)
- [Main differences between V4.10 and V4.9](http://patrius.cnes.fr/index.php/Main_differences_between_V4.10_and_V4.9)
- [Main differences between V4.9 and V4.8](http://patrius.cnes.fr/index.php/Main_differences_between_V4.9_and_V4.8)
- [Main differences between V4.8 and V4.7](http://patrius.cnes.fr/index.php/Main_differences_between_V4.8_and_V4.7)
- [Main differences between V4.7 and V4.6.1](http://patrius.cnes.fr/index.php/Main_differences_between_V4.7_and_V4.6.1)
- [Main differences between V4.6.1 and V4.5.1](http://patrius.cnes.fr/index.php/Main_differences_between_V4.6_and_V4.5.1)
- [Main differences between V4.5.1 and V4.4](http://patrius.cnes.fr/index.php/Main_differences_between_V4.5_and_V4.4)
- [Main differences between V4.4 and V4.3](http://patrius.cnes.fr/index.php/Main_differences_between_V4.4_and_V4.3)
- [Main differences between V4.3 and V4.2](http://patrius.cnes.fr/index.php/Main_differences_between_V4.3_and_V4.2)
- $\bullet$  [Main differences between V4.2 and V4.1.1](http://patrius.cnes.fr/index.php/Main_differences_between_V4.2_and_V4.1.1)
- $\bullet$  [Main differences between V4.1.1 and V4.1](http://patrius.cnes.fr/index.php/Main_differences_between_V4.1.1_and_V4.1)
- [Main differences between V4.1 and V4.0](http://patrius.cnes.fr/index.php/Main_differences_between_V4.1_and_V4.0)
- [Main differences between V4.0 and V3.4.1](http://patrius.cnes.fr/index.php/Main_differences_between_V4.0_and_V3.4.1)

## **User Manual**

- [User Manual 4.13](http://patrius.cnes.fr/index.php/Cat%C3%A9gorie:User_Manual_4.13)
- [User Manual 4.12](http://patrius.cnes.fr/index.php/Cat%C3%A9gorie:User_Manual_4.12)
- [User Manual 4.11](http://patrius.cnes.fr/index.php/Cat%C3%A9gorie:User_Manual_4.11)
- [User Manual 4.10](http://patrius.cnes.fr/index.php/Cat%C3%A9gorie:User_Manual_4.10)
- [User Manual 4.9](http://patrius.cnes.fr/index.php/Cat%C3%A9gorie:User_Manual_4.9)
- [User Manual 4.8](http://patrius.cnes.fr/index.php/Cat%C3%A9gorie:User_Manual_4.8)
- [User Manual 4.7](http://patrius.cnes.fr/index.php/Cat%C3%A9gorie:User_Manual_4.7)
- [User Manual 4.6.1](http://patrius.cnes.fr/index.php/Cat%C3%A9gorie:User_Manual_4.6)
- [User Manual 4.5.1](http://patrius.cnes.fr/index.php/Cat%C3%A9gorie:User_Manual_4.5)
- [User Manual 4.4](http://patrius.cnes.fr/index.php/Cat%C3%A9gorie:User_Manual_4.4)
- [User Manual 4.3](http://patrius.cnes.fr/index.php/Cat%C3%A9gorie:User_Manual_4.3)
- [User Manual 4.2](http://patrius.cnes.fr/index.php/Cat%C3%A9gorie:User_Manual_4.2)
- [User Manual 4.1](http://patrius.cnes.fr/index.php/Cat%C3%A9gorie:User_Manual_4.1)
- [User Manual 4.0](http://patrius.cnes.fr/index.php/Cat%C3%A9gorie:User_Manual_4.0)
- [User Manual 3.4.1](http://patrius.cnes.fr/index.php/Cat%C3%A9gorie:User_Manual_3.4.1)
- [User Manual 3.3](http://patrius.cnes.fr/index.php/Cat%C3%A9gorie:User_Manual_3.3)

### **Tutorials**

- $\cdot$  Tutorials  $4.5.1$
- [Tutorials 4.4](http://patrius.cnes.fr/index.php/Cat%C3%A9gorie:Tutorials_4.4)
- $\bullet$  [Tutorials 4.1](http://patrius.cnes.fr/index.php/Cat%C3%A9gorie:Tutorials_4.1)
- [Tutorials 4.0](http://patrius.cnes.fr/index.php/Cat%C3%A9gorie:Tutorials_4.0)

# **Links**

• [CNES freeware server](https://logiciels.cnes.fr/en/home)

# **Navigation**

- [Accueil](http://patrius.cnes.fr/index.php/Accueil)
- [Modifications récentes](http://patrius.cnes.fr/index.php/Sp%C3%A9cial:Modifications_r%C3%A9centes)
- [Page au hasard](http://patrius.cnes.fr/index.php/Sp%C3%A9cial:Page_au_hasard)
- [Aide](https://www.mediawiki.org/wiki/Special:MyLanguage/Help:Contents)

### **Outils**

- [Pages liées](http://patrius.cnes.fr/index.php/Sp%C3%A9cial:Pages_li%C3%A9es/Fichier:Projections.png)
- [Suivi des pages liées](http://patrius.cnes.fr/index.php/Sp%C3%A9cial:Suivi_des_liens/Fichier:Projections.png)
- [Pages spéciales](http://patrius.cnes.fr/index.php/Sp%C3%A9cial:Pages_sp%C3%A9ciales)
- [Adresse de cette version](http://patrius.cnes.fr/index.php?title=Fichier:Projections.png&oldid=267)
- [Information sur la page](http://patrius.cnes.fr/index.php?title=Fichier:Projections.png&action=info)
- Dernière modification de cette page le 16 février 2018 à 16:33.
- [Politique de confidentialité](http://patrius.cnes.fr/index.php/Wiki:Confidentialit%C3%A9)
- [À propos de Wiki](http://patrius.cnes.fr/index.php/Wiki:%C3%80_propos)
- [Avertissements](http://patrius.cnes.fr/index.php/Wiki:Avertissements_g%C3%A9n%C3%A9raux)
- $\bullet$   $\vert$   $\times$